$,$  tushu007.com

## $<<$ Visual C++ $>$

 $<<$ Visual C++ $>$ 

- 13 ISBN 9787121015946
- 10 ISBN 7121015943

出版时间:2005-8

页数:302

字数:490000

extended by PDF and the PDF

http://www.tushu007.com

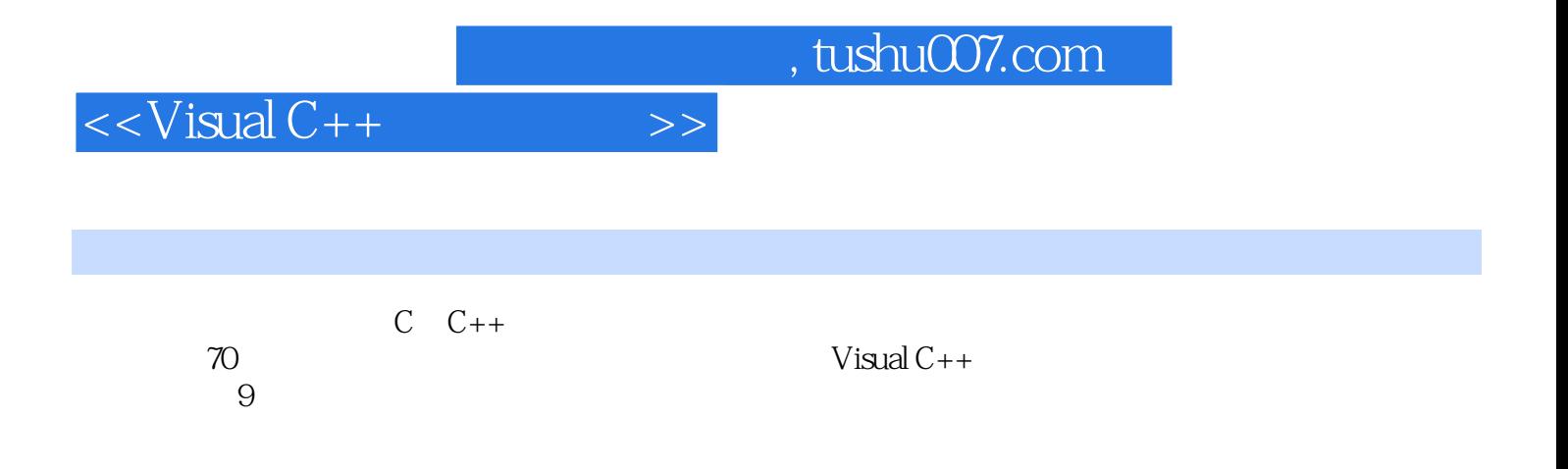

## $<isual  $C++$$

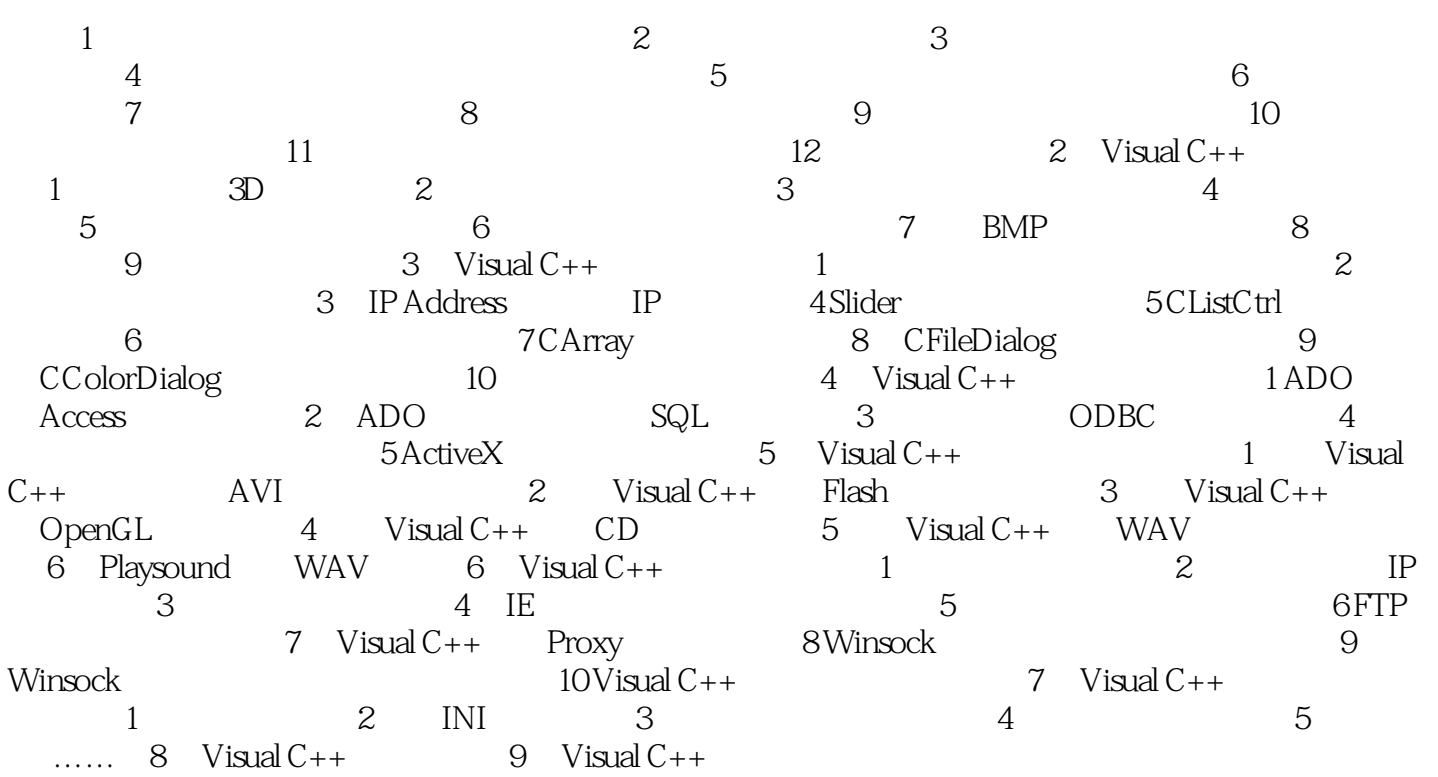

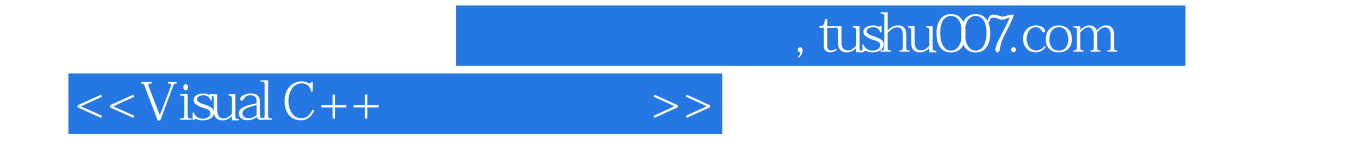

本站所提供下载的PDF图书仅提供预览和简介,请支持正版图书。

更多资源请访问:http://www.tushu007.com